# **Introduction to PTC Creo View MCAD**

#### **Overview**

Course Length 8 Hours

In this course, you will learn about Creo View and its role as <sup>a</sup> visualization solution for Product Data Management systems. You will discover how to visualize products and navigate through or query 3-D models, 2-D drawings, images, and documents. You will also figure out how to deconstruct models to view how components fit together. In addition, you will learn how to create markups and save annotation sets to communicate design ideas and problems. Finally, you will learn how to create construction geometry.

At the end of each module, you will complete <sup>a</sup> set of review questions to reinforce critical topics from that module. At the end of the course, you will complete <sup>a</sup> course assessment in PTC University Proficiency intended to evaluate your understanding of the course as <sup>a</sup> whole.

This course has been developed using Creo View MCAD.

### **Course Objectives**

- •Introduction to visualization
- •Introduction to the Creo View user interface
- •Navigate and orient 3-D models
- •Query data and search for model components
- •Change model appearances
- •Work with model annotations
- •Generate <sup>a</sup> Bill of Materials
- •Explode model components
- •Assemble components
- •Section models
- •Work with components and groups
- •View 2-D drawings, images, and documents
- •Create markups and annotation sets
- •Take measurements
- •Create construction geometry

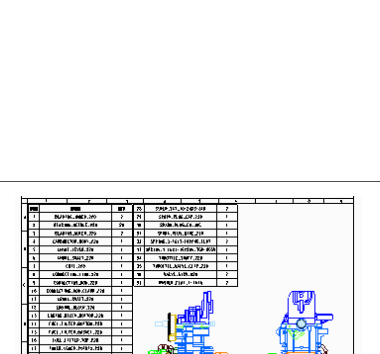

### **Prerequisites**

• None

### **Audience**

• This course is intended for all enterprise data users who use the Creo View MCAD client. People in related roles will also benefit from taking this course.

## **Agenda**

## **Day <sup>1</sup>**

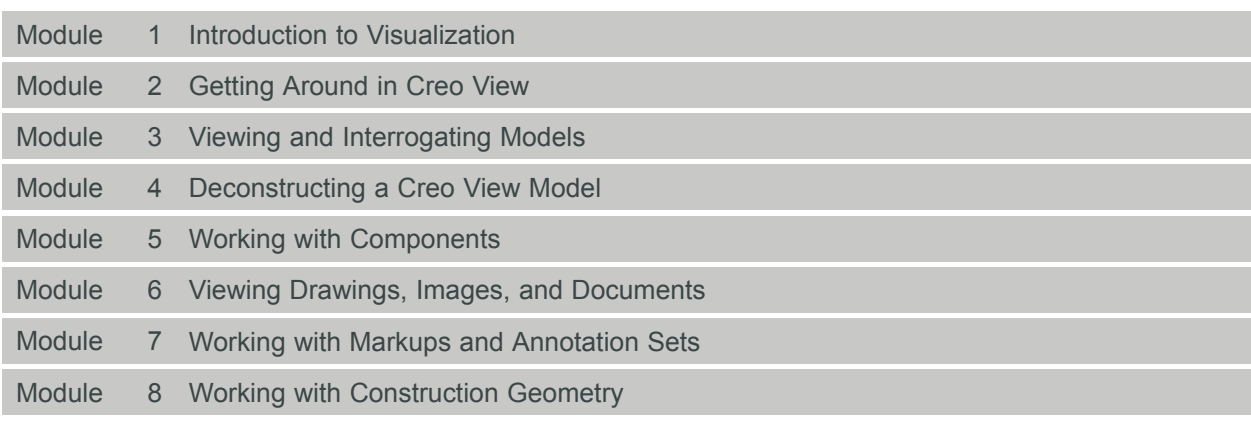